$2c$ 

## eVidyalaya Half Yearly Report

Department of School & Mass Education, Govt.<br>of Odisha

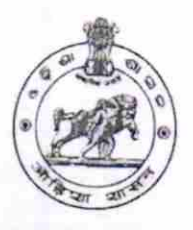

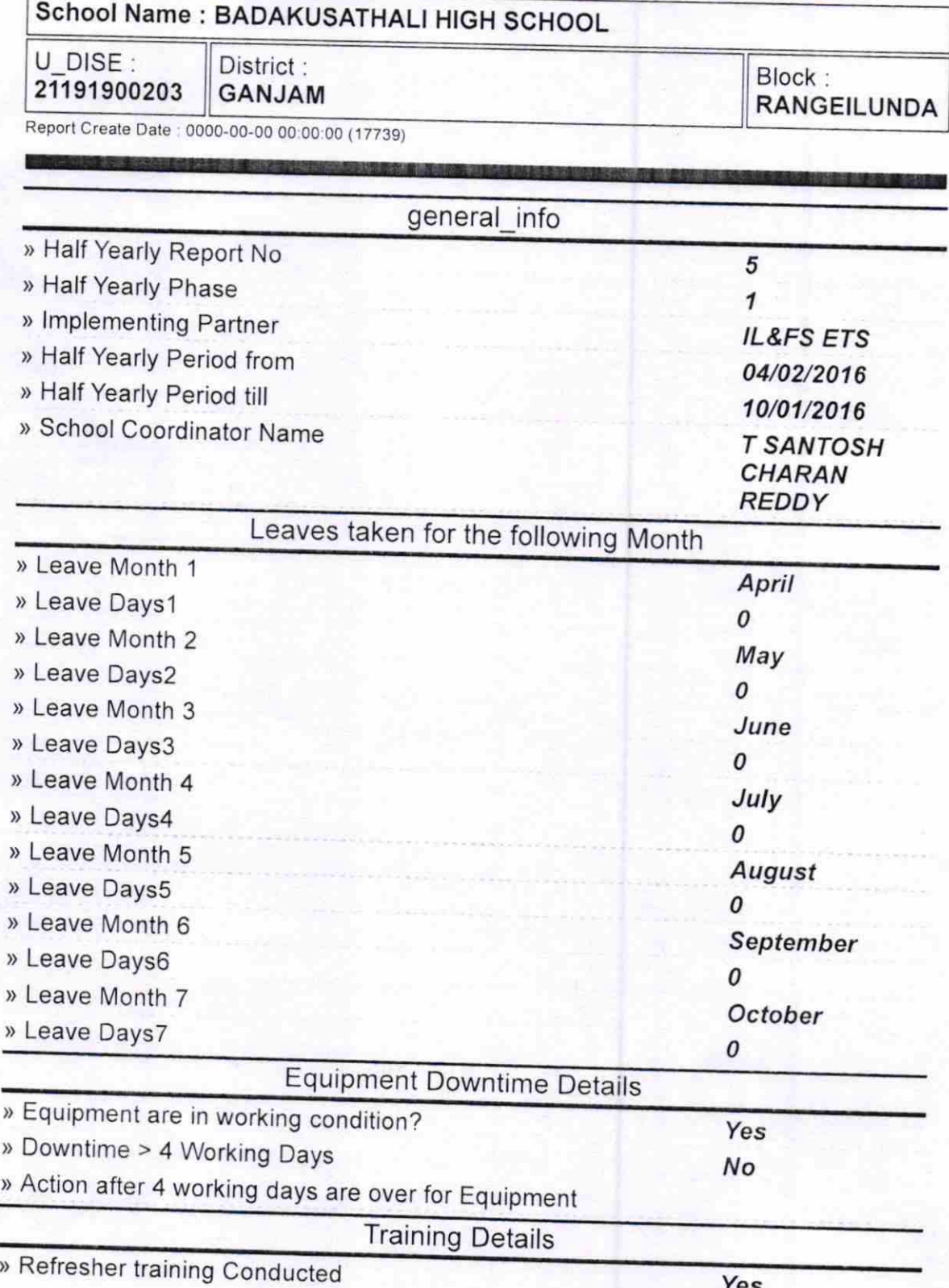

http://evidyalaya.org/reports/halfyearly/printreport.php?show=17739

.01&2016

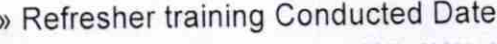

> lf No; Date for next month

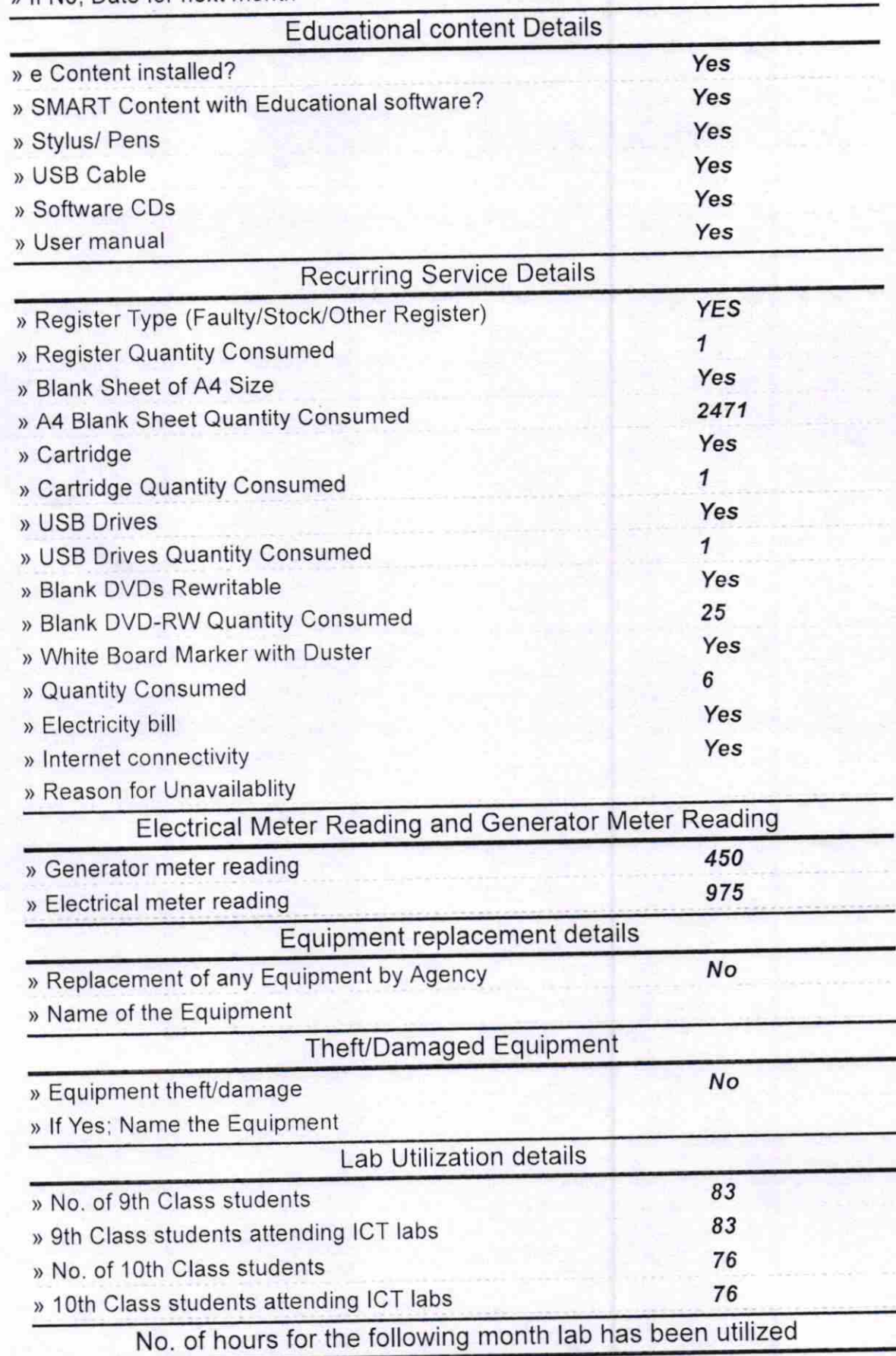

http://evidyalaya.org/reports/halfyearly/printreport.php?show=17739

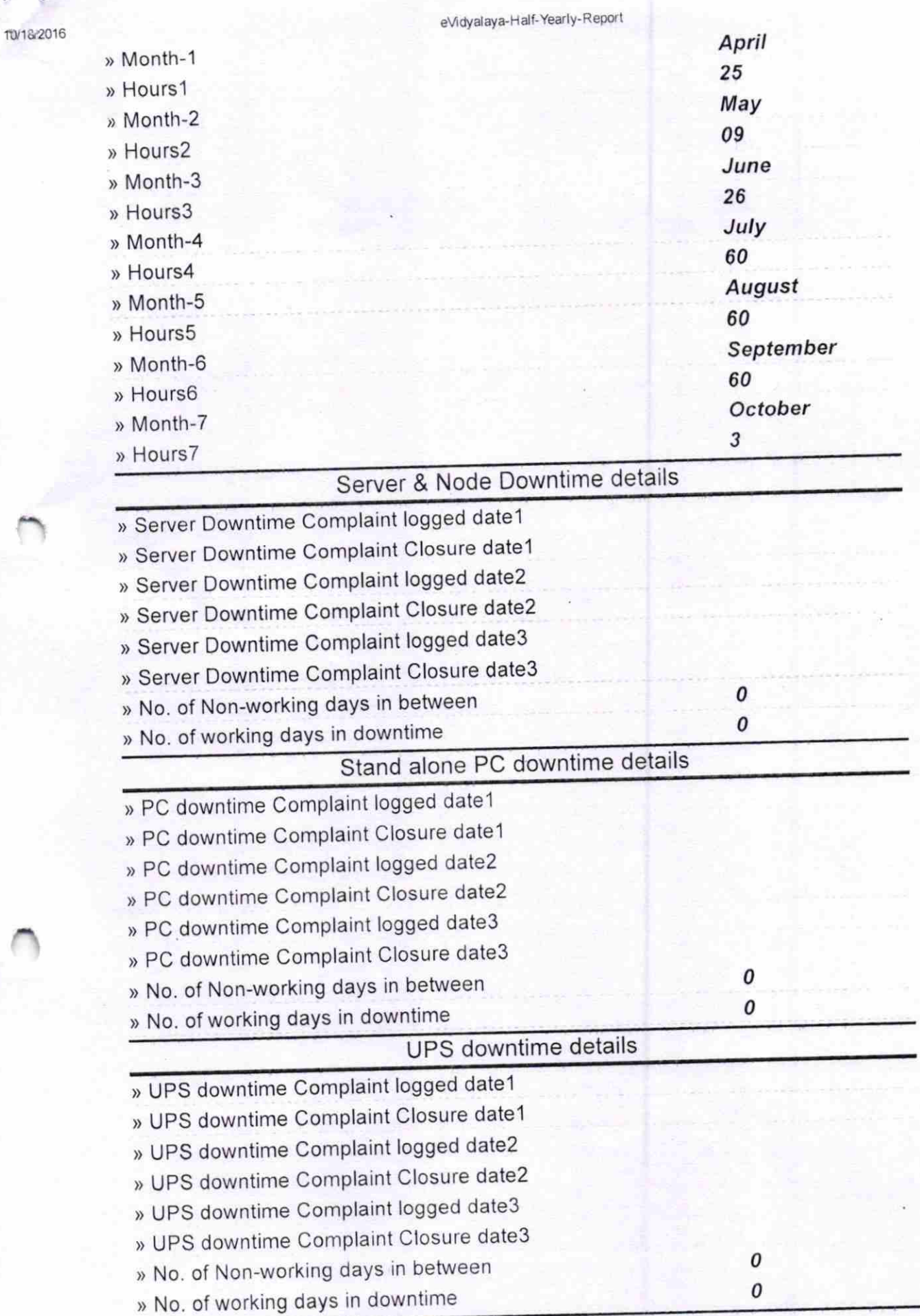

http://evidyalaya.org/reports/halfyearly/printreport.php?show= 17739

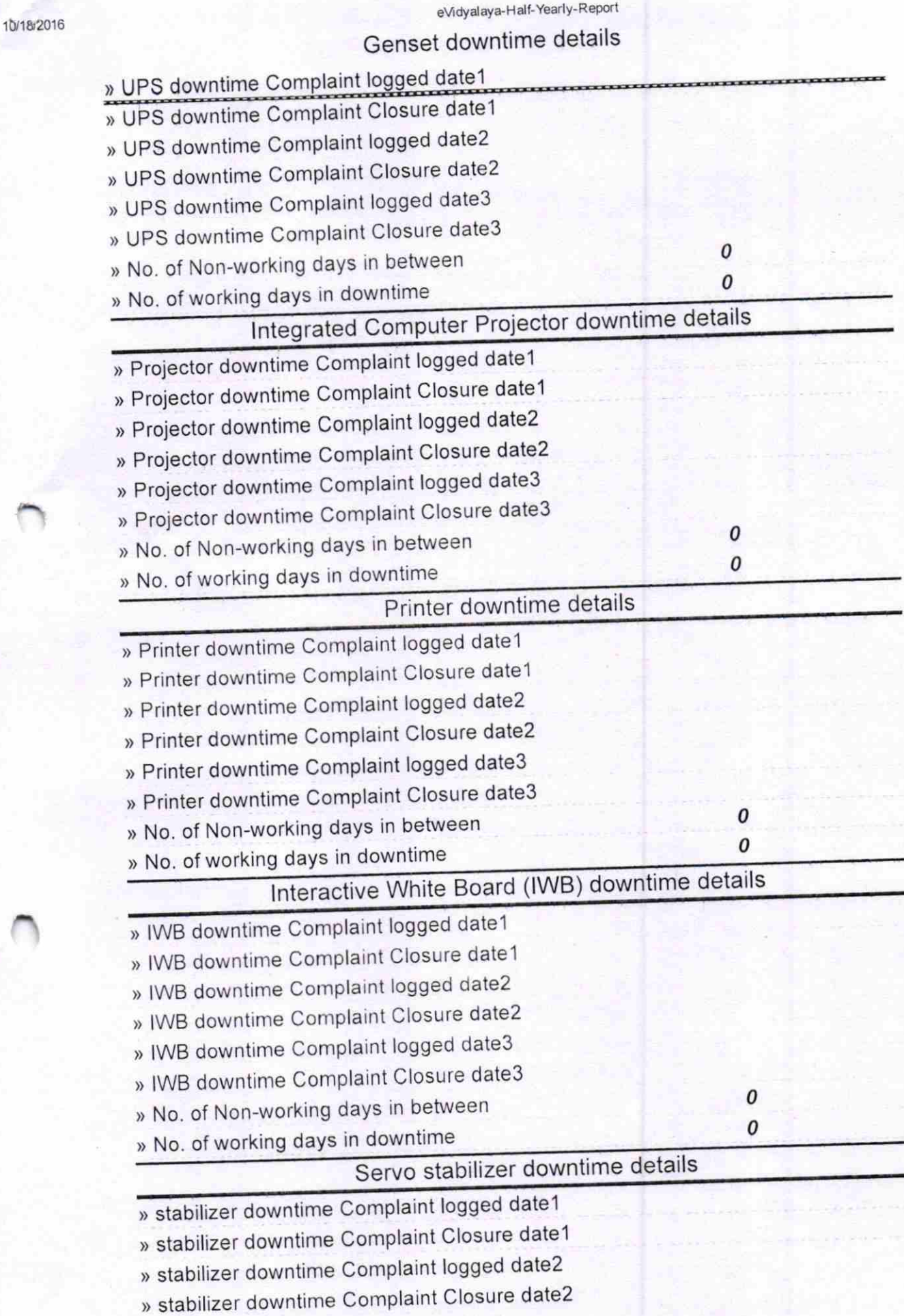

http://evidyalaya.org/reports/halfyearly/printreport.php?show= 17739

 $\overline{ }$ 

415

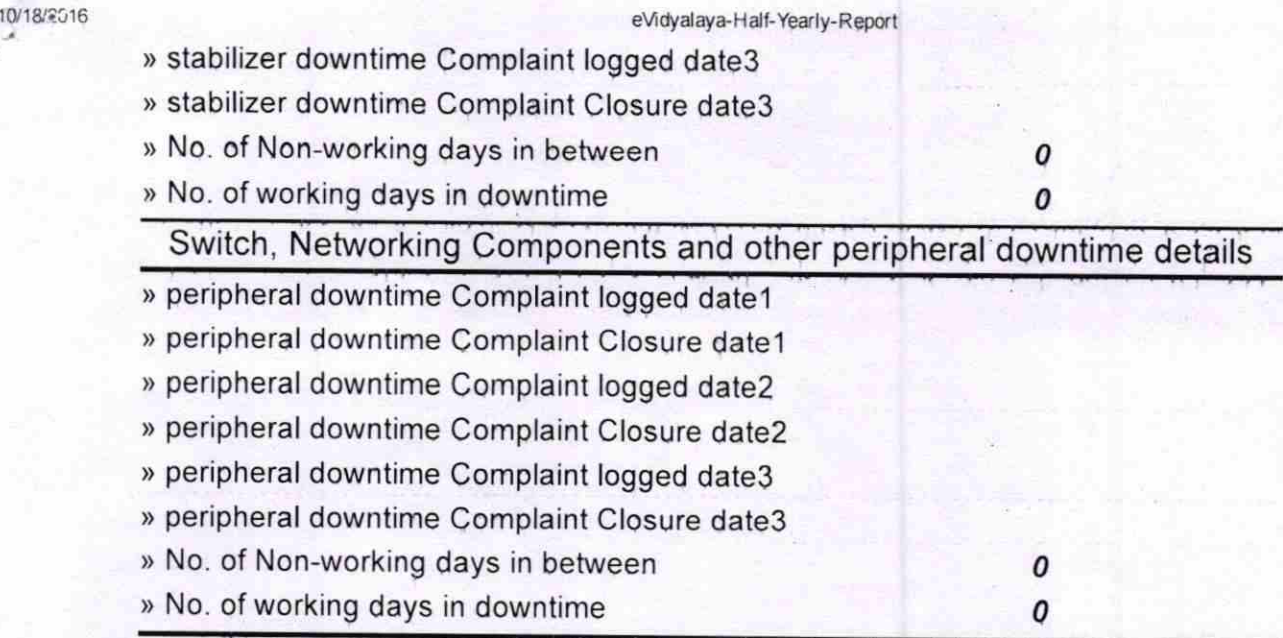

 $\frac{1}{\text{Head} \cdot \text{Red} \cdot \text{Red}} \cdot \frac{1}{10} \cdot \frac{1}{10}$ Signature n Badakusastnall High School<br>of Head<mark>BAaster/Mintres</mark>

http://evidyalaya.org/reports/halfyearly/printreport.php?show=17739  $=$  17739  $=$  5/5